## **Init1pm5 - Data rollback functionality**

## Pre Interview:

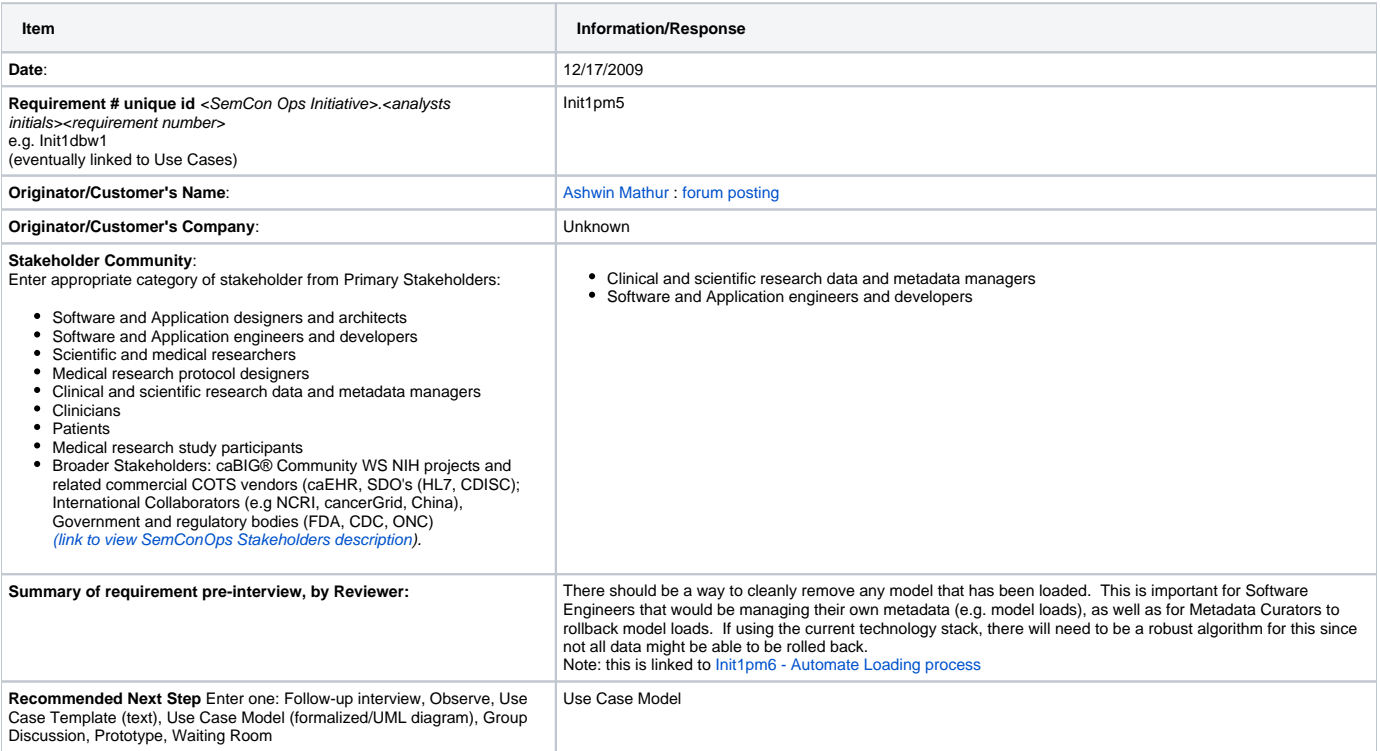